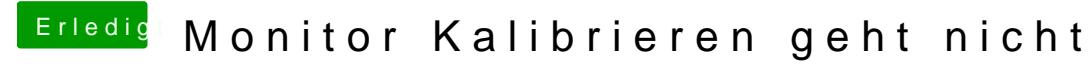

Beitrag von anonymous\_writer vom 20. Dezember 2017, 11:18

Code

1.sudo mount -t hfsplus -o force,rw /dev/sda2 /mnt/HFS